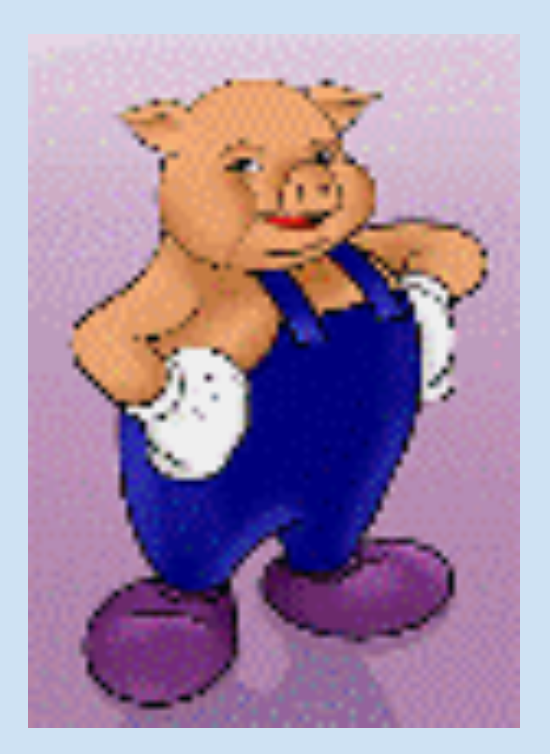

### **Apache Pig**

## What is Pig?

- Pig is a platform that creates Map-Reduce programs.
- Pig Latin is a language for this platform to express data processing.
	- Pig Latin is procedural
	- Each Step specifies single High-level data transformation.
	- Supports nested Data Model (Tuple in Tuple or Bag in Tuple etc.)
	- Extensible via use of User Defined Functions
- Can be used effectively for ad-hoc data analysis

### **Pig Timelines**

- Pig started as a research project within Yahoo! in the summer of 2006.
- Joined Apache Incubator in September of 2007
- Our CDH distribution has Pig version 0.8.1
- Latest version of Pig is 0.11.1 (April 2013)

# **Running Pig**

- Pig can be run in two modes
	- $-$  Local
		- $pig -x$  local
	- Map-Reduce
		- Default mode
		- Needs following Environment variables set
			- HADOOP CONF DIR
			- PIG CLASSPATH
			- Can control map-reduce properties using a Properties file passed as a command line argument when executing Pig Script
			- $E.g.$ 
				- » pig -P config/<<your properties file name>> somescript.pig
				- » << your properties file name >> has a following parameter
					- mapred.child.java.opts=-Xmx3072m
- Pig has a interactive shell, Grunt, where we can enter Pig Latin command manually.

## Pig Data Types

- Scalar
	- int, long, double, float, bytearray, chararray
- Complex
	- Tuple
		- Ordered Set of Fields
		- Represented as ()
	- Bag
		- Collection of Tuples
		- Represented as {}
	- $-$  Map
		- Set of Key value pairs where value can be either scalar or complex datatype.
		- Represented as [key#value]

### **Pig Latin Data Flow**

- Load the data using Loader
- Process the data using Relational Operators
- Either Dump OR Store the result.
- Note: Dump OR Store is necessary to initiate execution of Map-Reduce Job.

#### Pig Latin Expression

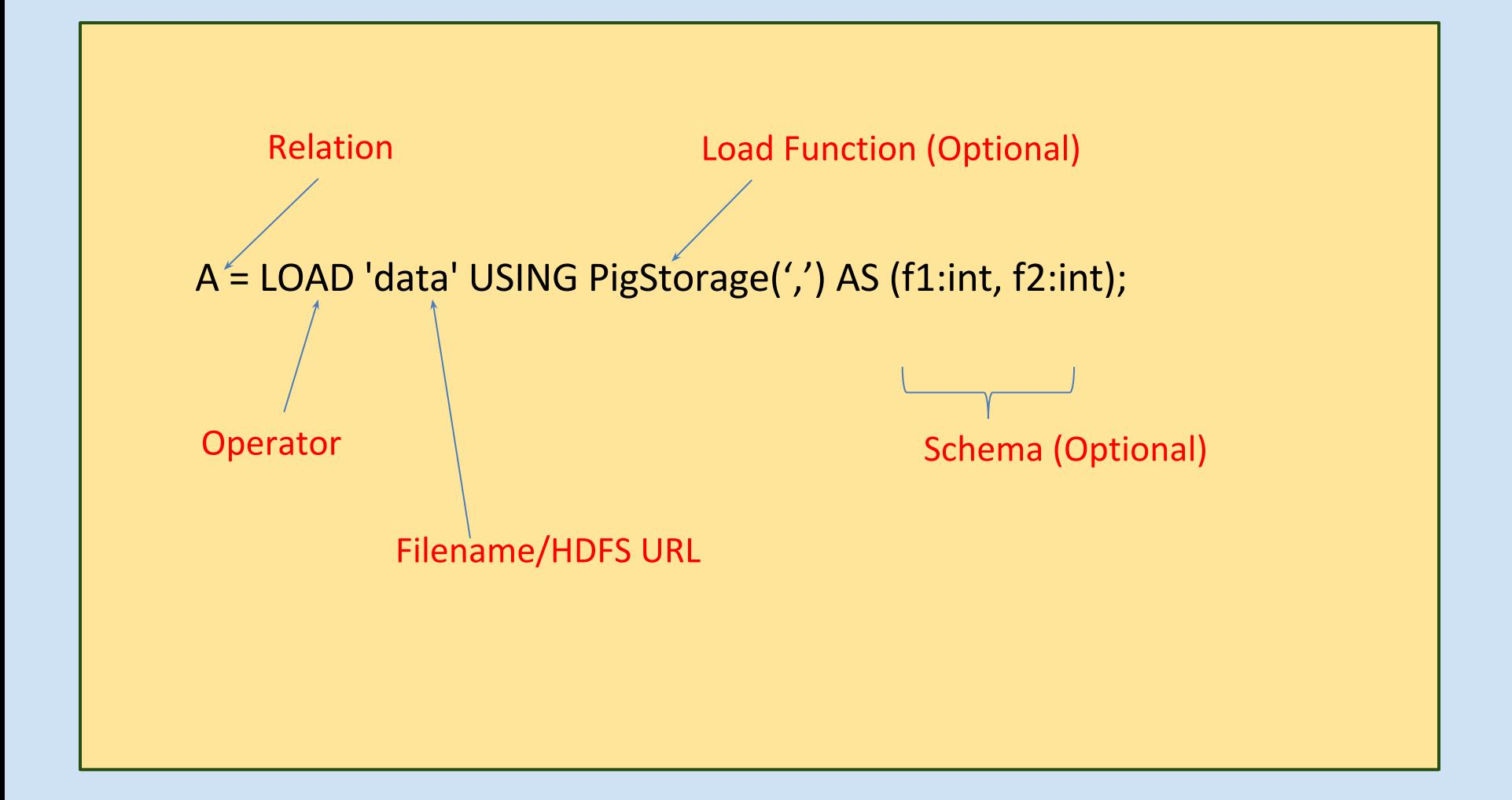

### Load/Store Function

- Load/Store determines how data flows into Pig and comes out of Pig.
- Pig provides Built-in load/store functions.
- PigStorage is the default load/store if "USING" is not used while loading the file.
- PigStorage use "TAB" as a default delimiter between fields.

### **Relational Operators**

- FOREACH
	- To work with each tuple
- **FILTER** 
	- Filter the Relation using values in Column
- **DISTINCT** 
	- Remove Duplicate records
- COGROUP/GROUP
	- Collect the records using key from one or more inputs
- **LIMIT** 
	- Limit number of Records
- **JOIN** 
	- Join two or more relations based on the key

### **FLATTEN Operator**

- Operator that changes structure of Tuples and Bags.
- · Used in FOREACH
- Converts fields of tuple in place of tuple.  $-$  Input  $(a,(b,c))$ 
	- $-$  Output  $(a,b,c)$
- If Tuple has a Bag into it as a field then
	- $-$  lnput  $-$  (a, {(b,c),(d,e)}
	- $-$  Output  $(a,b,c)$  and  $(a,d,e)$

## Debugging

- DESCRIBE
	- Describes the Schema of a Relation
- · ILLUSTRATE
	- Displays step by step execution of the statements
- DUMP
	- Dumps the output

#### **User Defined Functions**

- Way to extend the Pig Latin
- UDF extend EvalFunc<T>
- Implement "abstract T exec(Tuple input)"
- Register the JAR file that has the UDF using "REGISTER" in the script

#### References

- http://pig.apache.org/docs/r0.8.1/
- http://developer.yahoo. com/hadoop/tutorial/pigtutorial.html
- http://pig.apache.org/docs/r0.8.1/api/
- http://pig.apache.org/docs/r0.8.1/udf.html